## CAPTEUR D'HUMIDITÉ

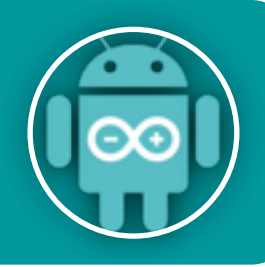

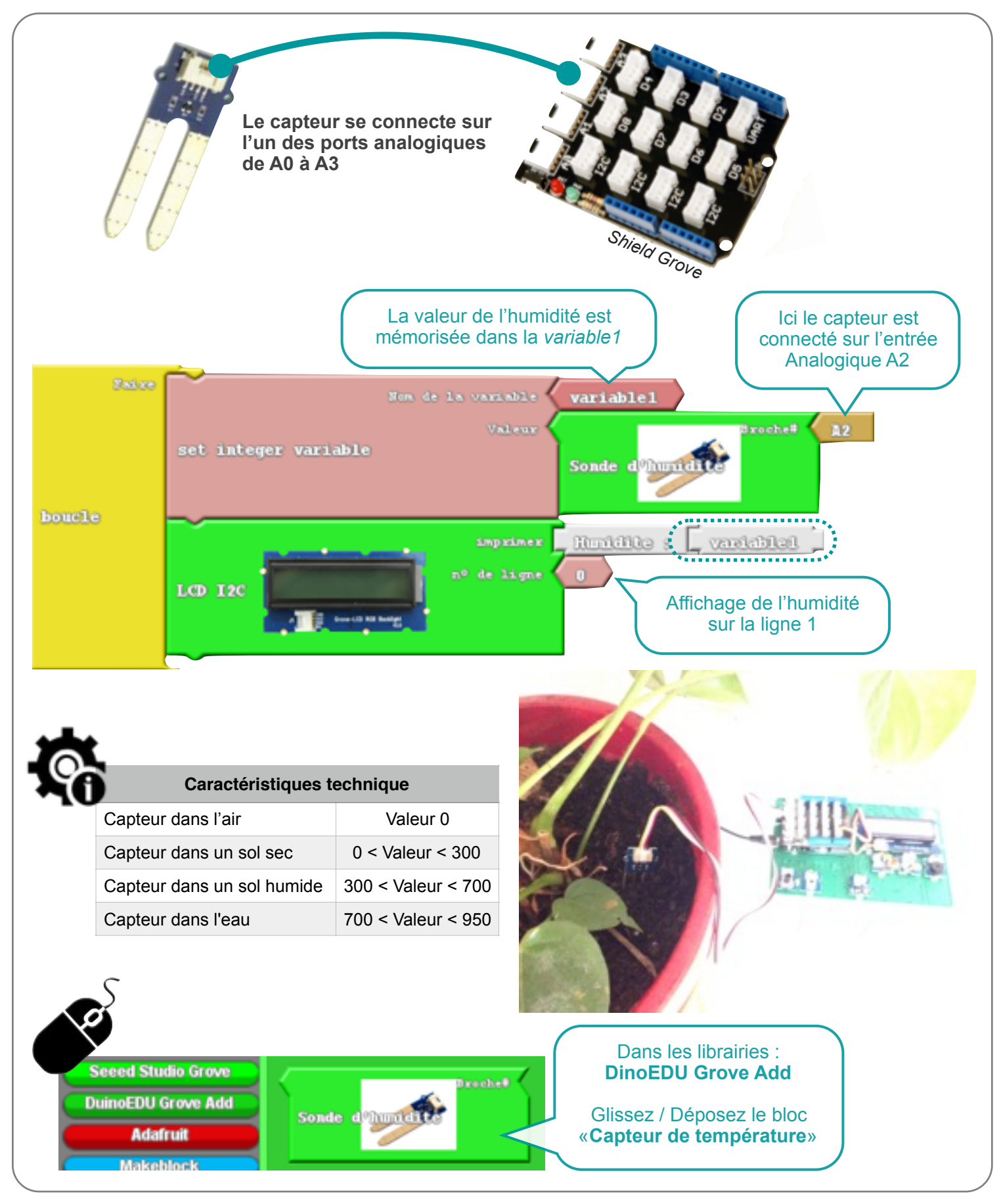